# Adobe Experience Manager Extend and Customize

**Course description:** Extend and Customize Adobe Experience Manager is a 3-day, instructor-led (classroom and virtual) Java based course specifically designed for back-end developers to build and deploy AEM websites using servlets and Application APIs. Participants will learn how to create a Maven project using the latest AEM Project Archetype and how to sync their project with a local server. Platform tools such as OSGi configurations, repository initialization scripts, service users, and server run modes will be discussed.

Participants will learn about OSGi services and components, Sling servlets, and event handlers. Participants will also gain understanding of Sling Models as the business logic for WCM components. Automation of business tasks will be discussed with different application APIs including pages, assets, workflows, and more. Throughout the course, hands-on exercises will help to create a better understanding of each topic. Participants will also gain an understanding of Cloud Manager for Cloud Service and Managed Services. At the end of this course, students should be able to build and deploy their site to AEM.

## **This course replaces:**

- Extend and Customize Adobe Experience Manager v6
- Extend and Customize Adobe Experience Manager Cloud Service

#### **Valid for these deployments:**

- Cloud Service
- Managed Services
- On-Premise

## **Prerequisites:**

- Knowledge of Java
- Develop Websites and Components in Adobe Experience Manager (Recommended)

## **Target audience:** Back-End developers

#### **Objectives**

After completing this course, you will be able to:

- Use Maven to build projects
- Use an IDE for site development
- Explain OSGi Services
- Describe Sling architecture
- Use Sling to access the data layer
- Work with Application APIs
- Write your own test suites and cases
- Understand Cloud Manager basics
- Package and deploy your site

#### **Course Materials**

• Student Workbook and lab files

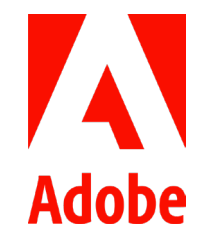

## **TOPICS**

- Architecture stack
- **Installation**
- Introduction to Admin consoles
- Working with the development environment
- Creating a project using Maven
- Configuring Run modes and OSGi configurations
- Using services and servlets
	- › OSGi architecture
	- › Creating & using a custom service
- › Coding OSGi configurations
- Sling web framework
	- › Working with sling servlets
	- › Creating system users
- Using Sling to access the data Layer
	- › Working with sling models
	- › Creating a custom sling model
- Application APIs
	- › Creating AEM pages programmatically
	- › Executing an existing workflow
- AEM testing
- Cloud Manager basics